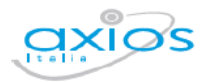

## **COLLABORA**

## Gestione Elaborato per Esami di Primo Grado

COLLABORA consente di gestire l'ELABORATO in piena sicurezza e controllo da parte dei docenti.

Nella sua Dashboard. -il Docente autorizzato avrà a disposizione una sezione dedicata, attraverso la quale potrà assegnare ed inviare l'argomento dell'ELABORATO all'Alunno.

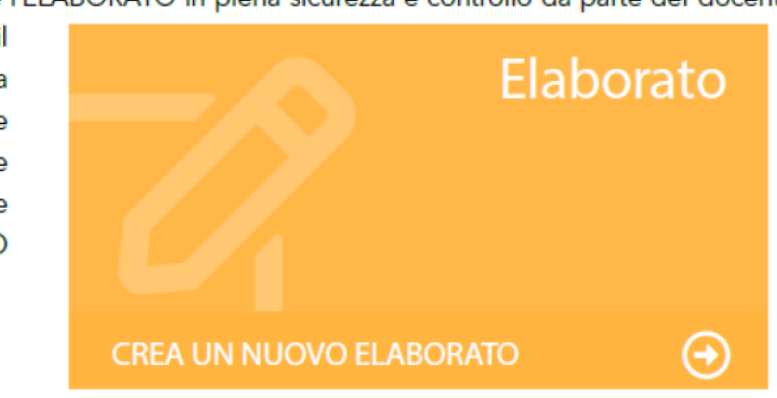

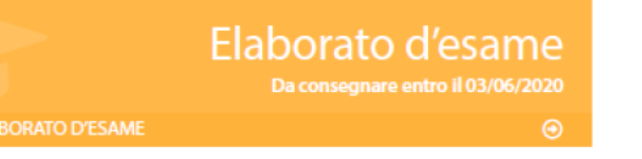

L'Alunno avrà a disposizione una sezione predisposta per caricare l'ELABORATO.

Il Docente potrà monitorare lo sviluppo dell'ELABORATO nella sezione dedicata.

Il Docente potrà monitorare lo sviluppo dell'ELABORATO nella sezione dedicata.

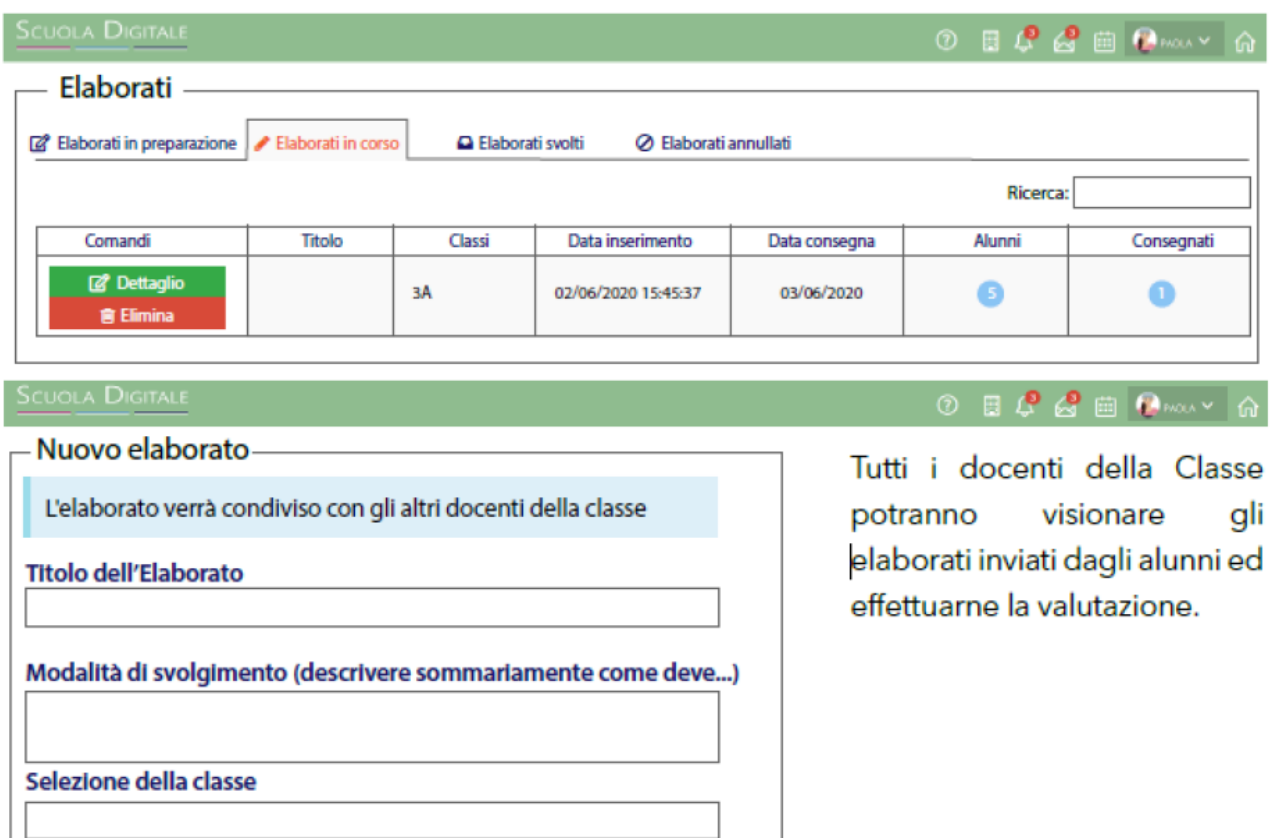

In qualsiasi momento, il Dirigente Scolastico, attraverso COLLABORA, potrà scaricare e visionare tutti gli ELABORATI.

Mediante Segreteria Digitale Axios, gli elaborati potranno essere archiviati, protocollati ed inseriti nel fascicolo dell'Alunno ed eventualmente inviati in Conservazione a Norma.